### Hashing Chapter 5 in Weiss

**CSE 373** Data Structures and Algorithms Ruth Anderson

1

2

10/26/2012

### Today's Outline

### • Announcements

- Homework #4 coming soon:
  - Java programming: disjoint sets and mazes • due Thurs, Nov 8th

  - partners allowed- MUST declare by 11pm Wed Oct 31<sup>st</sup> <u>at</u> <u>the latest</u> (email to Tanvir)
- Midterm #2 Fri, Nov 16
- Today's Topics:
  - Hashing

10/26/2012

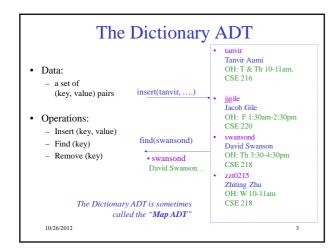

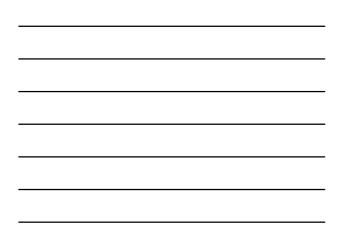

| For dictionary with <i>n</i> key/        | insert         | find        | delete |
|------------------------------------------|----------------|-------------|--------|
| <ul> <li>Unsorted linked-list</li> </ul> | O(1) *         | O(n)        | O(n)   |
| <ul> <li>Unsorted array</li> </ul>       | <i>O</i> (1) * | O(n)        | O(n)   |
| <ul> <li>Sorted linked list</li> </ul>   | O(n)           | O(n)        | O(n)   |
| <ul> <li>Sorted array</li> </ul>         | O(n)           | $O(\log n)$ | O(n)   |
| • BST                                    |                |             |        |
| AVL Tree                                 |                |             |        |
|                                          |                |             |        |
|                                          |                |             |        |
|                                          |                |             |        |

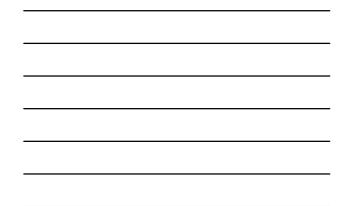

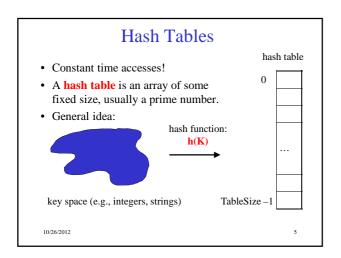

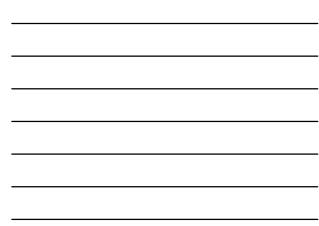

### Hash Tables

Key space of size M, but we only want to store subset of size N, where N<<M.

- Keys are identifiers in programs. Compiler keeps track of them in a symbol table.
- Keys are student names. We want to look up student records quickly by name.

6

- Keys are chess configurations in a chess playing program.
- Keys are URLs in a database of web pages.

10/26/2012

2

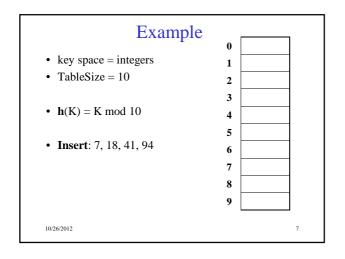

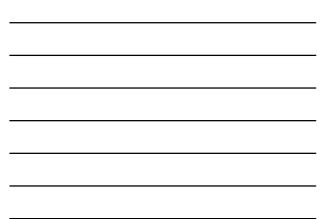

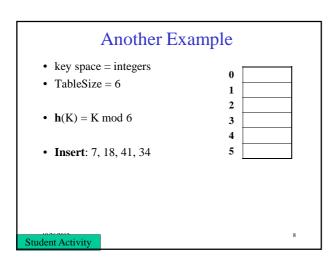

### Hash Functions

- 1. simple/fast to compute,
- 2. Avoid collisions
- 3. have keys distributed **evenly** among cells.

Perfect Hash function:

10/26/2012

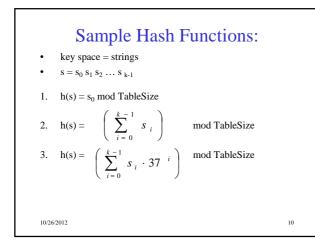

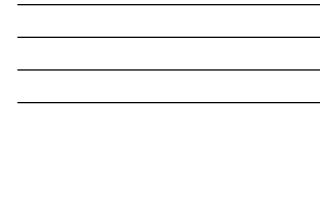

| Designing a Hash Function for web URLs |  |
|----------------------------------------|--|
| $s = s_0 s_1 s_2 \dots s_{k-1}$        |  |
| Issues to take into account:           |  |
|                                        |  |
|                                        |  |
| h(s) =                                 |  |
|                                        |  |
|                                        |  |
| Student Activity                       |  |
|                                        |  |

## **Collision Resolution**

**Collision**: when two keys map to the same location in the hash table.

Two ways to resolve collisions:

- 1. Separate Chaining
- 2. Open Addressing (linear probing, quadratic probing, double hashing)

10/26/2012

12

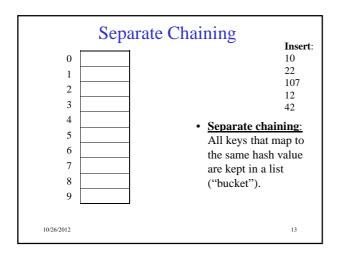

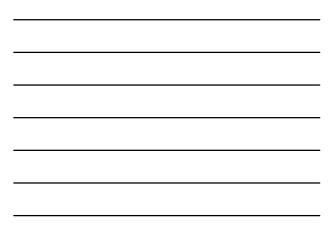

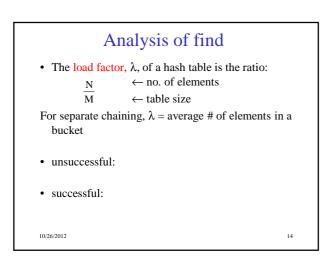

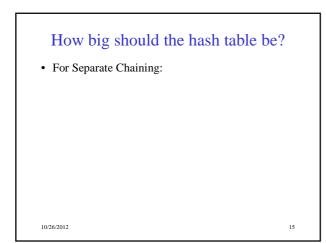

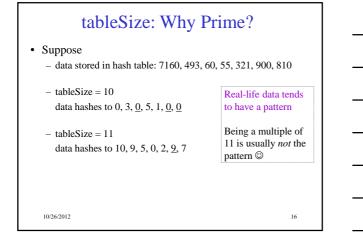

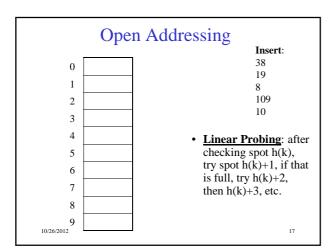

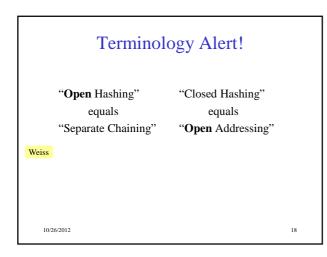

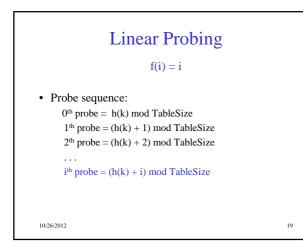

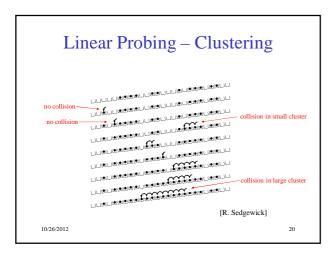

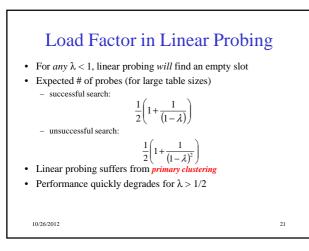

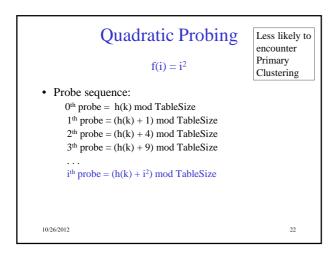

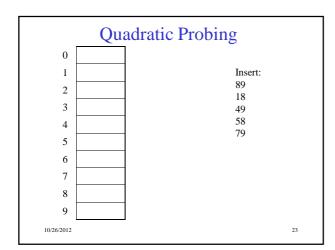

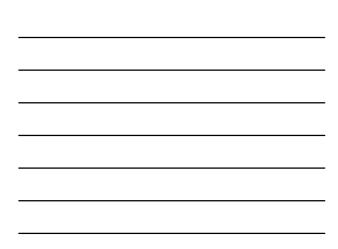

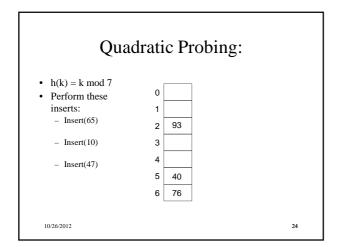

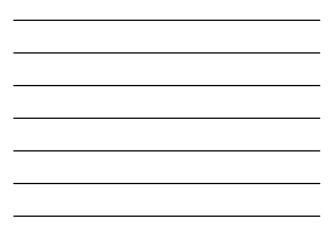

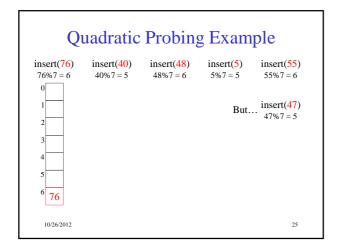

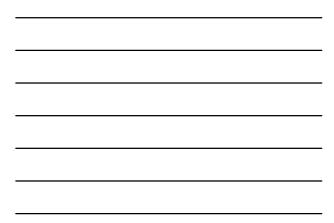

# Quadratic Probing: Success guadrate probing of the second second seco

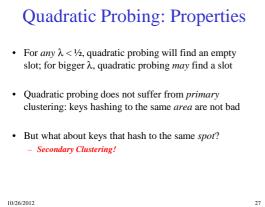

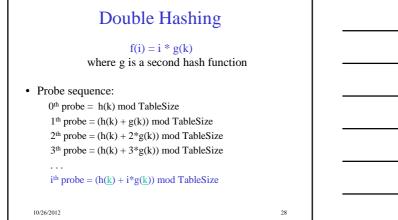

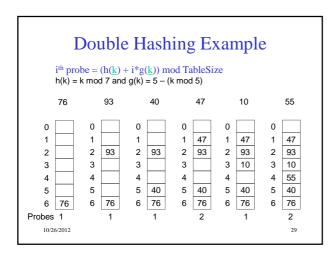

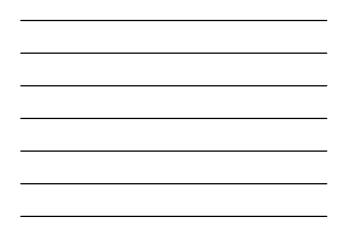

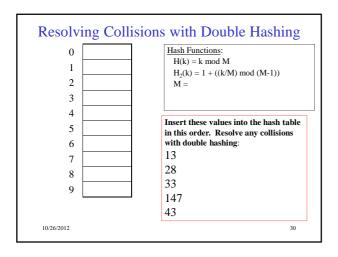

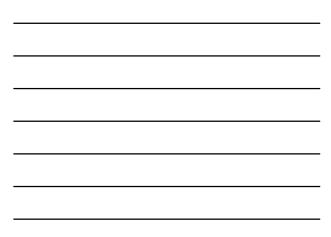

### Rehashing

- **Idea**: When the table gets too full, create a bigger table (usually 2x as large) and hash all the items from the original table into the new table.
- When to rehash?
  - half full ( $\lambda = 0.5$ )
  - when an insertion fails
  - some other threshold
- Cost of rehashing?

10/26/2012

# Hashing Summary

- Hashing is one of the most important data structures.
- Hashing has many applications where operations are limited to find, insert, and delete.
- Dynamic hash tables have good amortized complexity.

10/26/2012

32

31